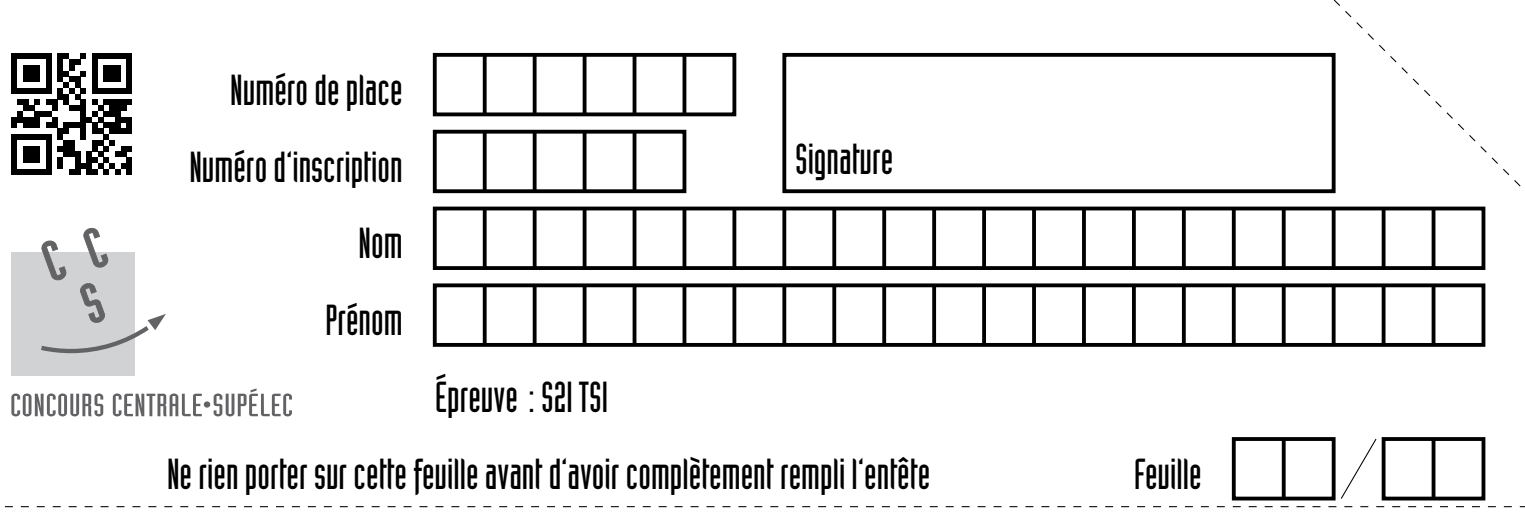

## **Question 4**

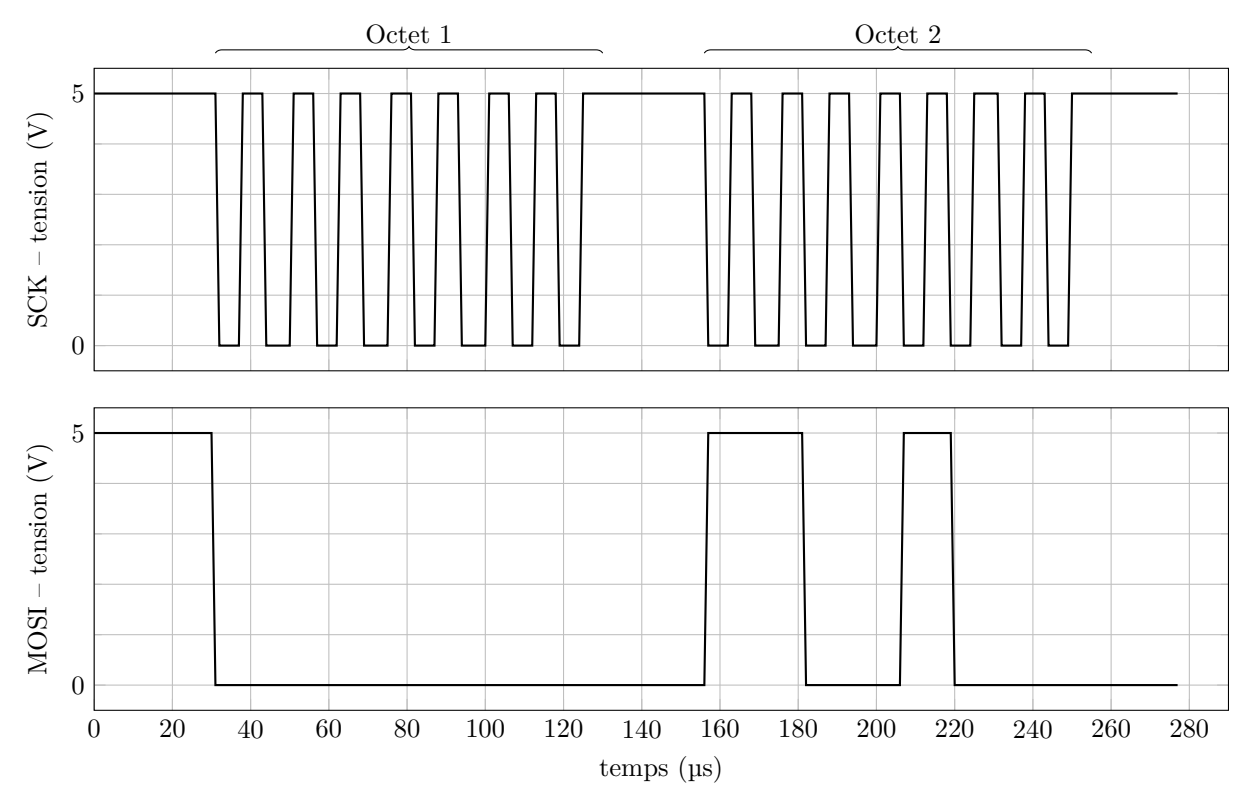

**Figure A** Trame échangée entre le boitier et l'objectif photographique contenant l'ordre de déplacement

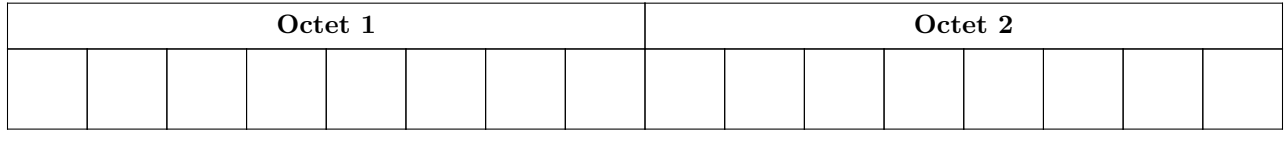

**Tableau A**

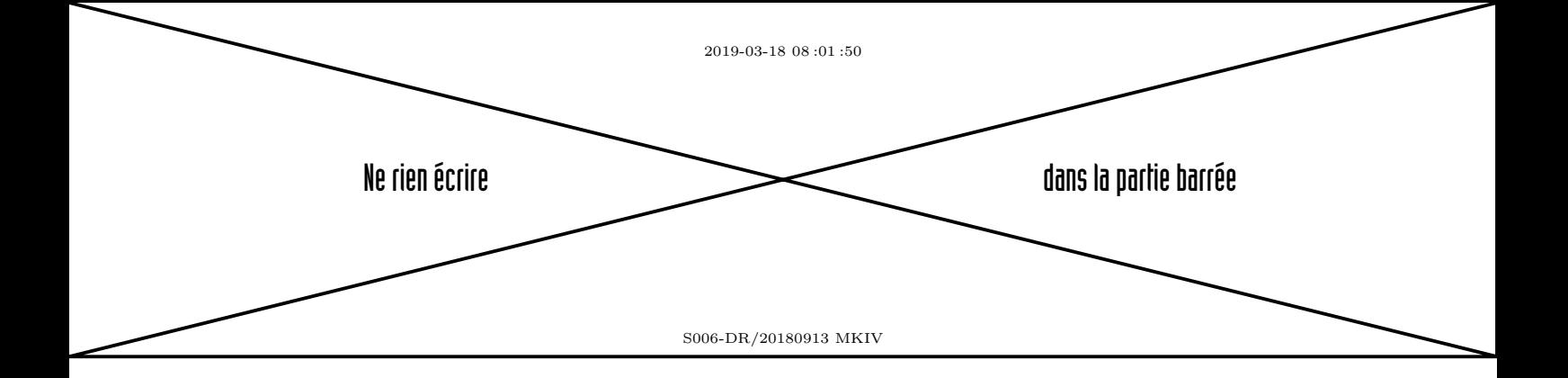

## Question **19**

- import matplotlib.pyplot as plt
- Omega\_m =[0, …, 1010] # liste des valeurs de la vitesse de rotation mesurée
- Temps =[0, …, 0.83]
- H0=1.0 # amplification statique du filtre
- w0=200 # pulsation de coupure du filtre
- 6 Omega m f =  $[Omega_m[0]]$  # liste des valeurs de la vitesse de rotation filtrée
- # dt est l'intervalle de temps entre deux valeurs successives dans la liste Temps
- 8 for i in range( ):
- dt =
- omegam\_ $f =$
- 11 Omega m f.append(omegam f)

```
12
```
- plt.figure(1)
- plt.plot(Temps, Omega\_m, 'r')
- 15 plt.plot(Temps, Omega m f)
- plt.xlabel("temps en s")
- plt.ylabel("vitesse de rotation de la MCC wm rad.s-1")
- plt.legend(['Mesure non filtrée', 'Mesure filtrée'])
- plt.show()

## Question **22**

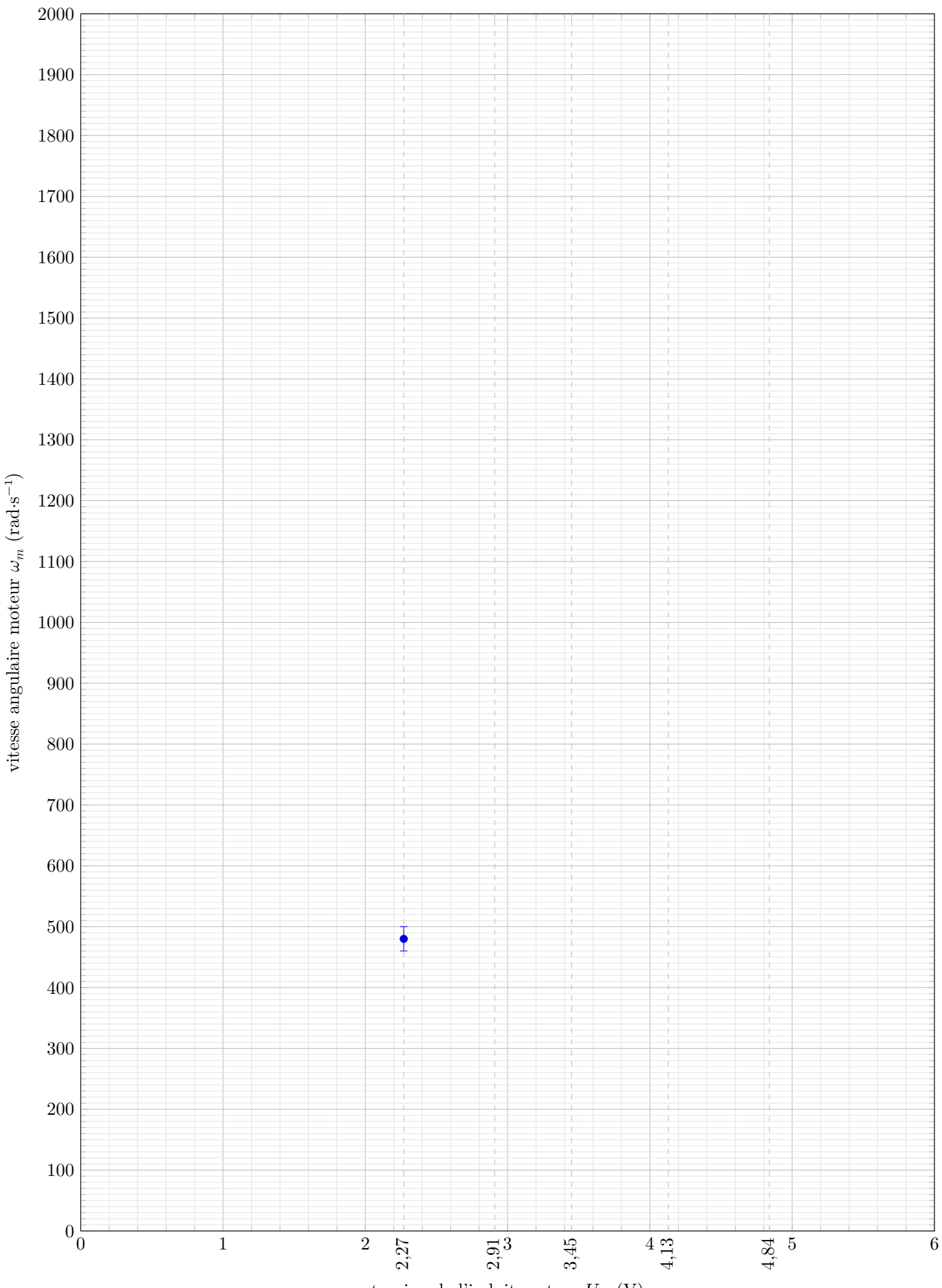

tension de l'induit moteur  $U_m$  (V)